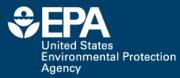

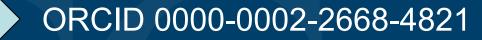

### **Maximizing Your Digital Footprint**

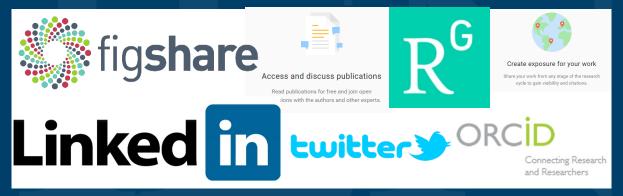

#### Antony Williams, US-EPA Center for Computational Toxicology and Exposure

#### Johns Hopkins University November 13<sup>th</sup> 2022

Disclaimer: The views expressed in this presentation are those of the author(s) and do not necessarily represent the views or policies of the U.S. Environmental Protection Agency, nor does mention of trade names or products represent endorsement for use.

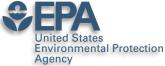

## Various Versions of This Talk www.slideshare.net/AntonyWilliams

| SlideShare Search                                                                                                    | Q                                                                                                    | Upload                                                                                                    |
|----------------------------------------------------------------------------------------------------|----------------------------------------------------------------------------------------------------|----------------------------------------------------------------------------------------------------|
| Home Technology Education More                                                                                                    | Topics My Clipboards                                                                                              | For Uploaders                                                                                                    |
| Most Recent * Select all                                                                                                    |                                                                                                    | Q Search Uploads                                                                                                    |
|                                                                                                    |                                                                                                    | The CompTos Chemistry Destinated an informational data hole at the<br>Statistical Campaniation of Task analyze<br>memory of the CompTos Company and the CompTos of the CompTos of the CompTos    |
| Building an Online Profile Using<br>Social Networking Tools                                                                                                    | OPERA: A OSAR tool for<br>physicochemical properties and<br>environmental fale predictions                        | A DEFINITION OF A DEFINITION OF A DEFINITION O       |
|                                                                                                    | Che Gala<br>Relate Robert<br>Annas Xrikers<br>NCCT U.S. DPA                                                       | <ul> <li>The second second</li></ul> |
| Addrey Willings<br>Netsonal Context Computation of Transcology                                                                                                    | Added to profile                                                                                                  | Andred to profile                                                                                                    |
| Building an Online Profile Using Soc<br>3 weeks ago, 43 slides                                                                                                    | OPERA: A QSAR tool for physicoche<br>4 weeks ago, 25 slides                                                       | Delivering an informational hub for d<br>4 weeks ago, 1 slide                                                                                                    |
| 👁 195 🖤 1 🗭 0 🛓 4                                                                                                    |                                                                                                    |                                                                                                    |
| Edit * Preview *                                                                                                    | Edit * Preview *                                                                                                  | Edit * Preview *                                                                                                    |
| EPA CompTox Chemistry Dashboard – an online resource for environmental chemists                                                                                                    | Twenty five years in cheminformatics –<br>a career path through a diverse series<br>of roles and responsibilities | <section-header></section-header>                                                                                                    |
| Mansouri, Andrew McGachron, Graze Patiewicz, Ierenry<br>Fitzpatrick, Ann Richard, and Arff Edwards<br>National Contro for Competitional biology<br>U.S. Environmental Protection Agency, RTP, MC | Art any Williams<br>National Center for Computational Taxicalogy<br>U.S. Environmental Production Agency, MT NC   | <ul> <li>And And And And And And And And And And</li></ul>                                                                                                    |
| in Added to profile C                                                                                                    | in Added to profile C                                                                                             | Added to profile                                                                                                    |
| EPA CompTox chemistry dashboard<br>1 month ago, 38 slides                                                                                                    | Twenty Five Years in Cheminformatic<br>1 month ago, 26 slides                                                     | Mobilizing EPA's Comptox Chemistry<br>1 month ago, 1 slide                                                                                                    |

Office of Research and **Development** 

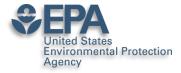

### A related publication...

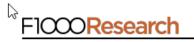

F1000Research 2017, 6:1315 Last updated: 19 DEC 2018

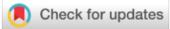

#### **OPINION ARTICLE**

The new alchemy: Online networking, data sharing and research activity distribution tools for scientists [version 1; referees: 2 approved, 1 approved with reservations]

Antony J. Williams <sup>1</sup>, Lou Peck <sup>2</sup>, Sean Ekins <sup>3</sup>

<sup>1</sup>National Center for Computational Toxicology, Environmental Protection Agency, Durham, NC, 27711, USA

<sup>2</sup>Lou Peck Consulting, Swansea, SA4 3JQ, UK

<sup>3</sup>Collaborations Pharmaceuticals, Inc., Raleigh, NC, 27606, USA

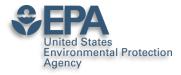

### Some Questions for you...

## •Consider...

- How many of you have an ORCID?
- How many of you have LinkedIn?
- How many of you have SlideShare?
- How many of you have published >3 papers?
- How many of you share your work online?

### • Maybe after this it will change...

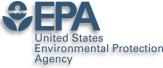

### Who markets your work??? If not you, then who?

 "It's not the job of researchers to become experts in public relations — that's why universities have press offices, says Matt Shipman, research communications lead at North Carolina State University in Raleigh. But he recommends scientists toot their own horns as well."

• http://www.nature.com/news/kudos-promises-to-help-scientists-promote-their-papers-to-new-audiences-1.20346

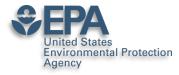

# My Hopes for Today

- Encourage you in the "era of participation"
- Provide an overview of some tools available
- Share some stories, statistics and strategies
- Encourage you to "share for the sake of community/science as well as for yourself"

### • OUTCOMES

- You will claim an ORCiD
- You will invest ~2 hours per month on your profile
- You have a bigger "Impact" online....

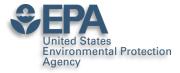

### **ORCID – The Scientists SSN**

# ORCID Connecting Research and Researchers

# **Antony Williams**

### ORCID ID

ID orcid.org/0000-0002-2668-4821

Office of Research and Development

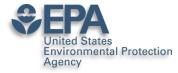

## What's the value of ORCID?

- ORCIDs are now expected for many publications
  - Antony J. Williams 
     <sup>1</sup>, Lou Peck 
     <sup>1</sup>
     <sup>2</sup>
     <sup>2</sup>
     <sup>3</sup>
     <sup>3</sup>
- Single click through to your ORCID page how rich is your ORCID biography??? See

https://orcid.org/0000-0002-2668-4821

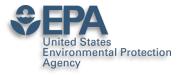

# Publishers Requiring ORCIDs...

https://orcid.org/content/mandating-orcid-publicationworkflows-open-letter

### **Requiring ORCID in Publication Workflows: Open Letter**

Major publishers have committed to requiring ORCID iDs in the publishing process for their journals and invite other publishers to do the same.

In November, 2015, a group of publishers asked ORCID to help facilitate communications about their plans to require authors to use an ORCID iD, including hosting this open letter explaining their rationale, developing best practices for using iDs in publishing, and maintaining the signatory list. The publishers' goal is to encourage others to join them in supporting the adoption of ORCID. Publishers signing this open letter are committing to requiring ORCID iDs during 2016 following specific implementation standards.

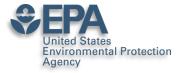

# It's a Scientists SSN – use it in various places

| Google | 0000-0002-2668-4821 |      |          |        | Ŷ    | ٩    |          |       |
|--------|---------------------|------|----------|--------|------|------|----------|-------|
|        | All                 | Maps | Shopping | Images | News | More | Settings | Tools |

About 704 results (0.27 seconds)

#### Antony Williams (0000-0002-2668-4821) - ORCID | Connecting ... https://orcid.org/0000-0002-2668-4821 ▼

Antony (Tony) J. Williams received his BSc in 1985 from the University of Liverpool (UK) and PhD in 1988 from the University of London (UK). His PhD research ... You've visited this page many times. Last visit: 3/7/19

### Antony John Williams, 0000-0002-2668-4821 - Google Scholar Citations scholar.google.com/citations?user=02L8nh4AAAAJ&hl=en 💌

B Lam, A Baer, M Alaee, B Lefebvre, A Moser, A Williams, AJ Simpson. Environmental science & technology 41 (24), 8240-8247, 2007. 155, 2007. Smart phones ... You've visited this page 3 times. Last visit: 8/20/18

#### Antony Williams - Academic Karma

#### academickarma.org/0000-0002-2668-4821 -

0000-0002-2668-4821. Keywords: nmr. chemistry. chemspider. computer\_assisted\_structure\_elucidation. cheminformatics. systematic\_naming. open\_data.

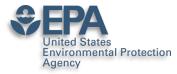

## Use ORCID on all products

- Use your ORCID on everything you produce that will be indexed:
  - -Presentations
  - -Posters
  - -Your profiles

|    |                                    | Antony John Williams, 0000-0002-2668-4821 🖍                                                                                                    |              | FOLLOWING | Cited by                            | VIEW ALL               |
|----|------------------------------------|----------------------------------------------------------------------------------------------------|--------------|-----------|-------------------------------------|------------------------|
| 10 | ETT                                | Center of Computational Toxicology and Exposure, <u>Environmental Protection A</u><br>Verified email at epa.gov - Homepage                                                                                   | <u>gency</u> |           | Al                                  | I Since 2017           |
| -  | ta                                 | Chemistry Cheminformatics <u>Nuclear Magnetic Resonance</u> Drug Discover                                                                                                    | /            |           | Citations12458h-index60i10-index207 | ) 42                   |
|    | TITLE 🕀                            | :                                                                                                    | CITED BY     | YEAR      |                                     | 1700                   |
|    | HE Pence, A Willia                 | an online chemical information resource<br>ams<br>al Education 87 (11), 1123-1124                                                                                                    | 890          | 2010      | I                                   | 1275                   |
|    | development a<br>I Sushko, S Novot | al modeling environment (OCHEM): web platform for data storage, model<br>nd publishing of chemical information<br>arskyl, R Körner, AK Pandey, M Rupp, W Teetz,<br>er-alded molecular design 25 (6), 533-554 | 422          | 2011      | 2015 2016 2017 2018 2019 2          | 425<br>020 2021 2022 0 |
|    | chemistry                          | Chemistry Dashboard: a community data resource for environmental<br>Grulke, J Edwards, AD McEachran, K Mansouri,                                                                                             | 420          | 2017      | Public access                       | VIEW ALL               |

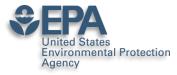

# Google will index all of your works...even if ORCID doesn't

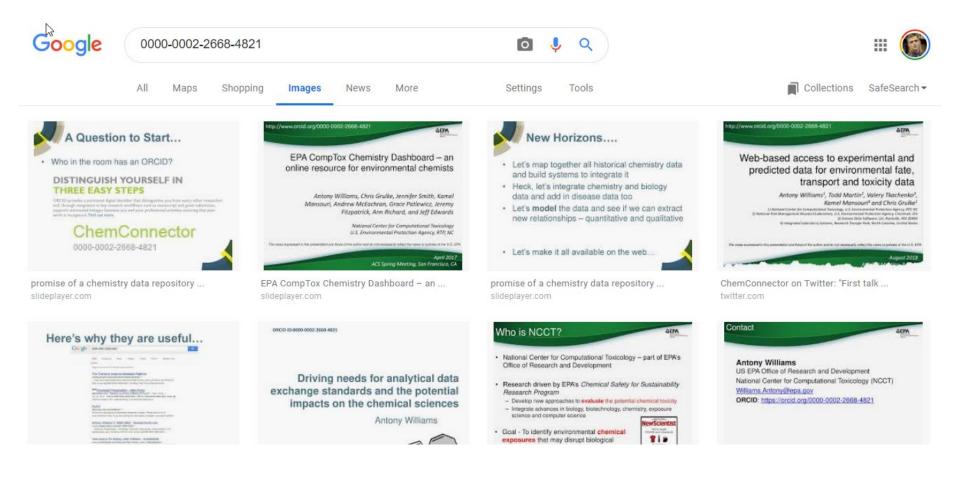

Office of Research and Development

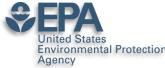

### Scientists are Evaluated: "Statistics"

- Research datasets
- Scientific software
- •Publications peer-reviewed and many others
- Posters and presentations at conferences
- •Electronic theses and dissertations
- •Performances in film and audio
- •Other forms of research

•CAVEAT: Make sure you are *allowed* to share

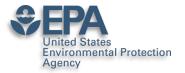

### LinkedIn: Career Networking Tool

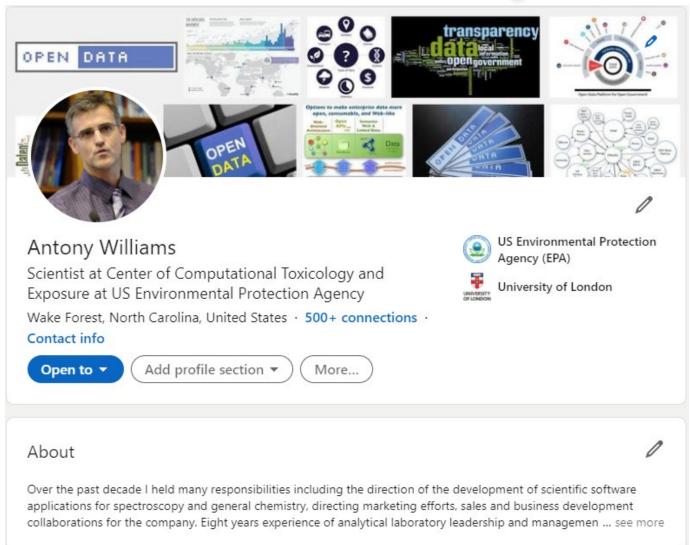

#### http://www.linkedin.com/in/AntonyWilliams

Office of Research and Development

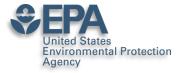

### Something I worked on...

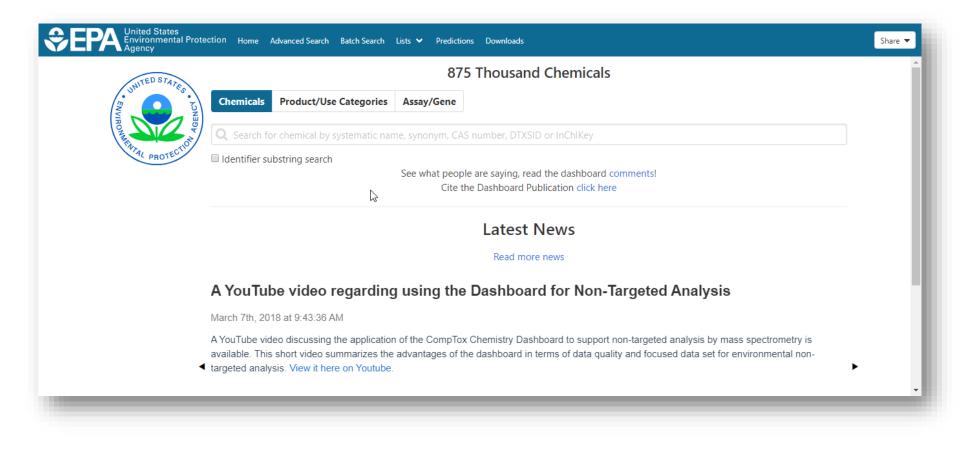

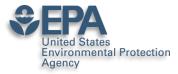

## **Ability to Highlight Projects**

#### Projects

The CompTox Chemicals Dashboard Dec 2015 – Present

The CompTox Chemicals Dashboard is an integration hub for chemistry and biology data of interest to environmental scientists and toxicologists. The dashboard was released as a beta on April 1st 2016 and formally as version 1 to the community in August 2016. The dashboard is free to use and presently provides access to data for ~875,000 chemicals.

The definitive article regarding the development of the dashboard is published in the Journal of Cheminformatics as https://jcheminf.biomedcentral.com/articles/10.1186/s13321-017-0247-6.

There are a number of derivative and related articles that have come from the related research and application development. These include:

1) OPERA models for predicting physicochemical properties and environmental fate endpoints https://jcheminf.biomedcentral.com/articles/10.1186/s13321-018-0263-1

 An automated curation procedure for addressing chemical errors and inconsistencies in public datasets used in QSAR modelling https://doi.org/10.1080/1062936X.2016.1253611

 Generalized Read-Across (GenRA): A workflow implemented into the EPA CompTox Chemicals Dashboard https://www.altex.org/index.php/altex/article/view/1202

 A Chemical Category-Based Prioritization Approach for Selecting 75 Per-and Polyfluoroalkyl Substances (PFAS) for Tiered Toxicity and Toxicokinetic Testing https://ehp.niehs.nih.gov/doi/10.1289/EHP4555

#### Other creators

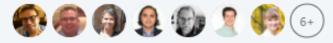

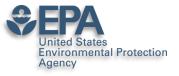

3

### Manage Articles Here Too...

Publications

#### Generalized Read-Across (GenRA): A workflow implemented into the EPA CompTox Chemicals Dashboard

Feb 4, 2019 • ALTEX-Alternatives to animal experimentation

Generalized Read-Across (GenRA) is a data driven approach which makes read-across predictions on the basis of a similarity weighted activity of source analogues (nearest neighbors). GenRA has been described in more detail in the literature (Shah et al., 2016; Helman et al., 2018). Here we present its implementation within the EPA's CompTox Chemicals Dashboard to provide public access to a GenRA module structured as a read-across workflow. GenRA assists researchers in identifying source analogues, evaluating their validity and making predictions of in vivo toxicity effects for a target substance. Predictions are presented as binary outcomes reflecting presence or absence of toxicity together with quantitative measures of uncertainty. The approach allows users to identify analogues in different ways, quickly assess the availability of relevant in vivo data for those analogues and visualize these in a data matrix to evaluate the consistency and concordance of the available experimental data for those analogues before making a GenRA prediction. Predictions can be exported into a tab-separated value (TSV) or Excel file for additional review and analysis (e.g., doses of analogues associated with production of toxic effects). GenRA offers a new capability of making reproducible read-across predictions in an easy-to use-interface.

#### Other authors

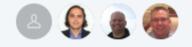

Office of Research and Development

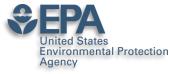

## Your Postings Get Networked

| 🗄 TompTox Chemicals Dashboard Release March 2019                                                                                                    | × |  |  |  |
|----------------------------------------------------------------------------------------------------|---|--|--|--|
| 397 views 3 reshares                                                                                                    |   |  |  |  |
| David Grawoig, Ph.D. • 1st<br>Entrepreneur • Scientist • RNA-drug discovery expert<br>2d                                                                                                    |   |  |  |  |
| Antony Williams<br>Scientist at National Center of Computational Toxicology at EPA<br>3d                                                                                                    |   |  |  |  |
| A new version of the <b>#CompTox</b> Chemicals dashboard was released today in time for <b>#sot2019</b> . A summary overview of what's new is on <b>#SlideShare</b><br>at                                                                                                    |   |  |  |  |
| Comptine Chemicals Dashboard<br>Version 172010<br>Network of 172000<br>Network of 1720000<br>Network of 1720000<br>Network of 1720000<br>Network of 1720000<br>Network of 1720000<br>Network of 1720000<br>Network of 17200000<br>Network of 17200000<br>Network of 17200000000<br>Network of 1720000000000<br>Network of 172000000000000000000000000000000000000 | Д |  |  |  |
| 1 Like                                                                                                    |   |  |  |  |
| Kamel Mansouri • 1st<br>Lead Computational Chemist at Integrated Laboratory Systems, Inc. (ILS)<br>2d • Edited                                                                                                    |   |  |  |  |
| New OPERA (https://lnkd.in/eX5BtBj) predictions as well as CERAPP (https://lnkd.in/edt87EG) and CoMPARA (https://lnkd.in/eWpQzjK) data are<br>available on the #CompTox Chemicals dashboard and ICE (https://lnkd.in/epW6jYy). Visit us at #sot2019 #ToxExpo for more info.                                                                                                    |   |  |  |  |

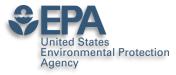

### Ask for Recommendations

| Ask for a recommendation         | ×                                                                                                    |
|----------------------------------|----------------------------------------------------------------------------------------------------|
| Help us personalize your request |                                                                                                    |
| Indicates required               |                                                                                                    |
| Who do you want to ask?          |                                                                                                    |
| Search for people*               |                                                                                                    |
| 1 of 2                           | Continue ons Show all pending → + 2                                                                                                    |
|                                  | Elin Ulrich · 1st<br>Supervisory chemist at US EPA                                                                                                    |
|                                  | September 19, 2021, Elin worked with Antony but on different teams                                                                                                    |
|                                  | Tony ROCKS! We have worked together on non-targeted analysis projects since about 2015. His knowledge<br>chemistry, cheminformatics, and ability to design useful tools is phenomenal. He is patient as a<br>trainer/teacher, unselfish with his time, and makes a substantial and tangible difference in the projects he's<br>part of. Tony's vision and ability to pull together chemistry information in a useful way for a broad …see m |
|                                  | Seth Newton · 1st<br>Physical Scientist at US Environmental Protection Agency (EPA)                                                                                                    |
|                                  | August 31, 2021, Seth worked with Antony but on different teams                                                                                                    |
|                                  | I have had the pleasure of working with Tony for the past five years on several different projects and I am constantly impressed with his ability to add value to everything he touches. Tony is an effective leader wher managing large projects, but also a helpful contributor to any collaboration. As the product owner of the Comptox Chemicals Dashboard, he would consult with me regularly to make sure new features mesee m       |
|                                  | Andrew McEachran · 1st                                                                                                    |
|                                  | Product Owner at Agilent Technologies<br>August 26, 2021, Andrew reported directly to Antony                                                                                                    |
|                                  | I had the absolute pleasure of working with Tony for 3 years at the EPA while I was a postdoctoral researche<br>Tony was my mentor, colleague, advocate, and cheerleader. Navigating life as an early career postdoc can b<br>challenging, but Tony steered me in the right direction and provided me opportunities I would not have ha                                                                                                    |

otherwise. Tony put me in the position to lead collaborative projects and papers, work directly with ...see more

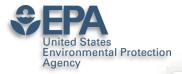

## Ask for "Skill; Endorsements"

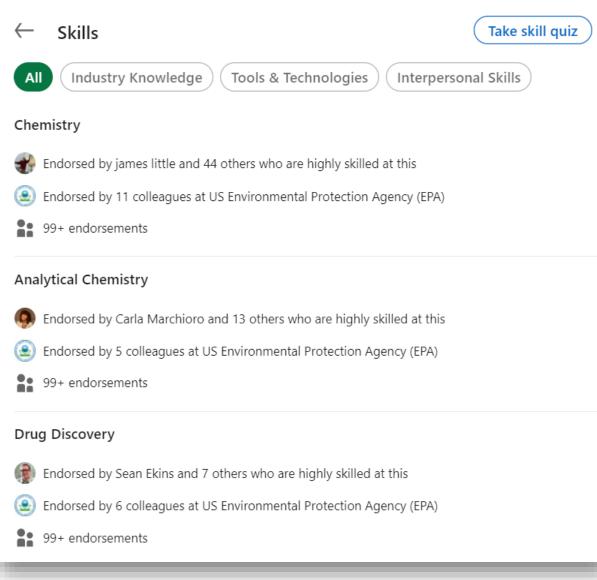

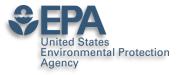

### Instant Summary as a PDF

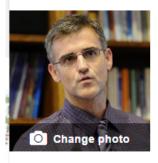

| Antony Williams |  |
|-----------------|--|
| ,               |  |

Scientist at National Center of Computational Toxicology at EPA Raleigh-Durham, North Carolina Area | Publishing /

Current US Environmental Protection Agency (EPA), ChemConnector Previous Royal Society of Chemistry, ACS Division of Chemical Information, ChemZoo

Education University of London 🖋

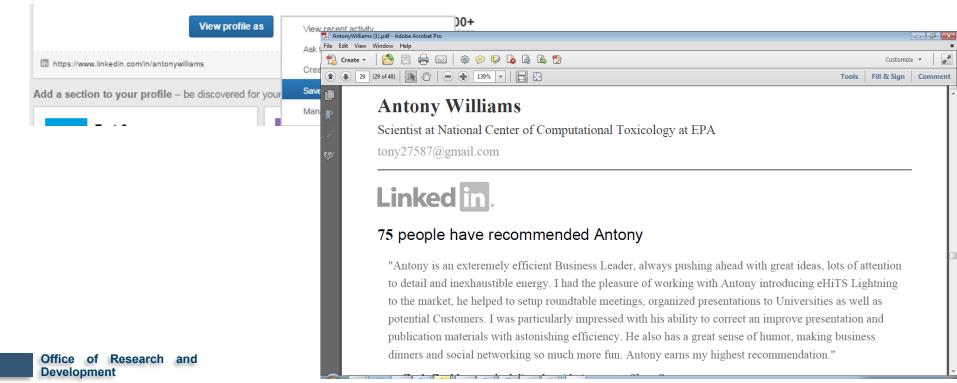

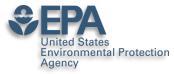

### **Presentations**

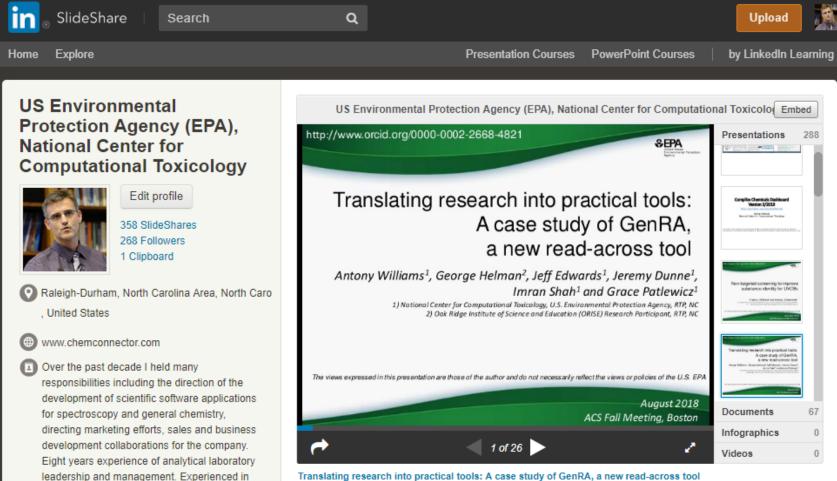

Translating research into practical tools: A case study of GenRA, a new read-across tool 224 views

experimental techniques, implementation of new NMR technologies, walk-up facility management, research and development,

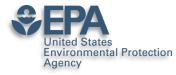

# Sharing your works online – can get 1000s of views

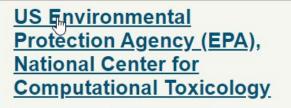

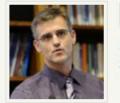

Edit profile

358 SlideShares 268 Followers 1 Clipboard

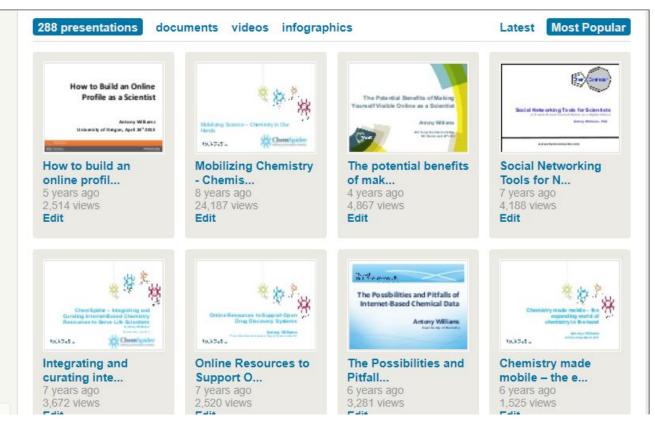

w.slideshare.net/AntonyWilliams

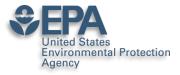

### **Analytics**

| Summary Views Actions Viewers Export           Summary         Views         Actions         Viewers         Export | Social Shares<br>369 uploads - 1w 1m 3m 6m 1y                                                                                  |       |
|----------------------------------------------------------------------------------------------------|----------------------------------------------------------------------------------------------------|-------|
|                                                                                                    | Mar 26, 2019 - Apr 25,                                                                                                    |       |
| TOTAL VIEWS SLIDESHARE ACTIONS<br>3,091 9<br>300                                                                    | Top content                                                                                                    |       |
| 250                                                                                                    | Name                                                                                                    | Views |
| 200                                                                                                    | Chemical identification of unknowns in high resolution<br>mass spectrometry using the CompTox Chemicals<br>Dashboard           | 240   |
|                                                                                                    | Structure identification by Mass Spectrometry Non-<br>Targeted Analysis using the US EPA's CompTox<br>Chemistry Dashboard      | 189   |
| 0<br>26. Mar 28. Mar 30. Mar 1. Apr 3. Apr 5. Apr 7. Apr 9. Apr 11. Apr 13.<br>- Views                              | New developments in delivering public access to data<br>from the National Center for Computational Toxicology at<br>the EPA    | 189   |
|                                                                                                    | US EPA CompTox Chemistry Dashboard as a source of<br>data to fill data gaps for chemical sources of risk                       | 185   |
|                                                                                                    | Development of a Tool for Systematic Integration of<br>Traditional and New Approach Methods for Prioritizing<br>Chemical Lists | 183   |

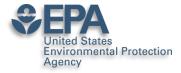

### Slideshare – Highly Accessed

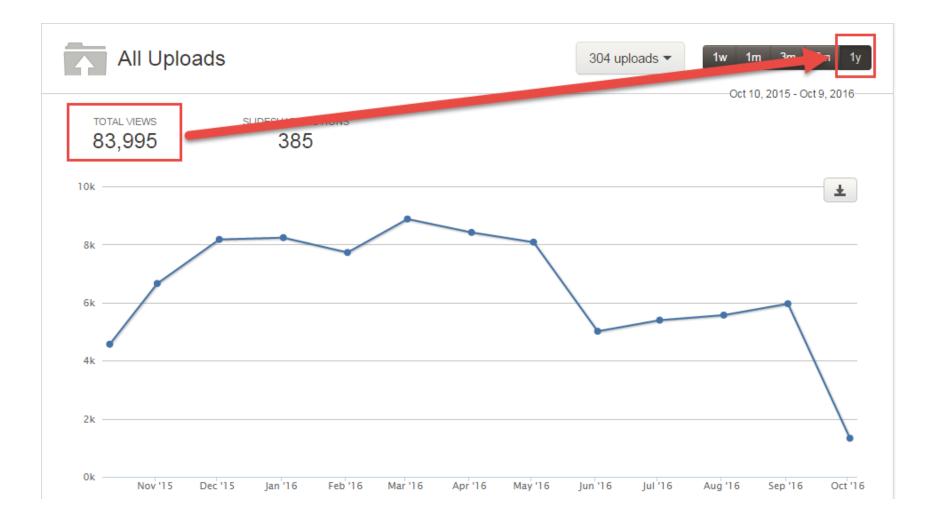

Office of Research and Development

#### **EPA** United States Environmental Protection Slideshare – NOT Just Slides

Presentations

65 Documents

#### Videos Infographics

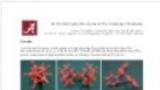

#### 3D printing crystal structure...

8 months ago, 1207 views Edit

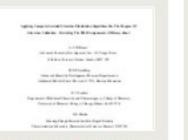

#### Revisiting the nmr assignment...

2 years ago, 328 views Edit

Development

# <text><text><text><text><text><text><text><text><text><text><text><text><text><text>

#### Why High-Throughput Screening...

9 months ago, 234 views Edit

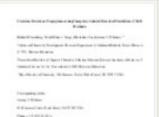

Structure revision of

#### asperji... 2 years ago,

119 views Edit

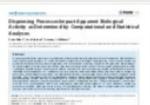

Har of the stand of the stand of the standard standards and the standards and standards and standard

#### Dispensing Processes Impact A... 1 year ago, 406 views Edit

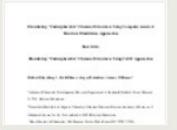

#### Elucidating undecipherable ch...

2 years ago, 266 views Edit

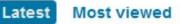

#### And in 18 in law and in the state

nan Mari' Maripat kalence kana 10 Marika at 81 Mi

#### -

The second second

#### ChemSpider as a hub for onlin...

2 years ago, 271 views Edit

| ang an a basis and a set to be defined as                                                                                                    |
|----------------------------------------------------------------------------------------------------|
| to Division direct title                                                                                                    |
| And the distant function of the second second secon |
| Barli Harri<br>Harri di Karata Katangan<br>Mara Ali Ya<br>Mara Ali Ya                                                                                                    |
| **                                                                                                    |
| rand Mary                                                                                                    |

#### Using indirect covariance spe... 2 years ago,

2 years ago, 182 views Edit

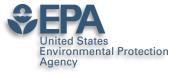

### We also use "FigShare"

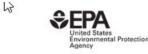

Browse

Search on The United States Environmental Q

Log in

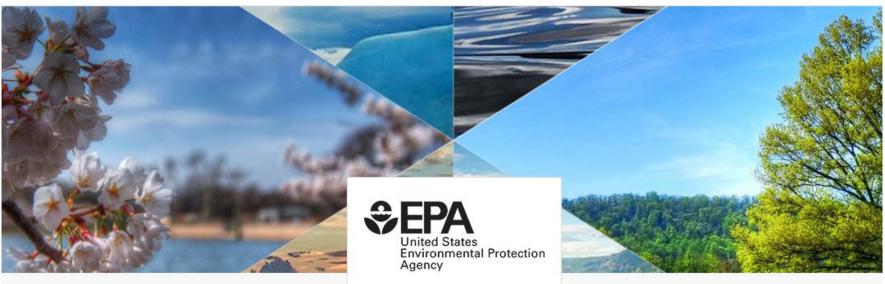

Discover research from The United States Environmental Protection Agency's National Center for Computational Toxicology -

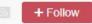

Office of Research and Development

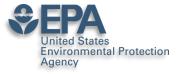

### **Presentations and Datasets**

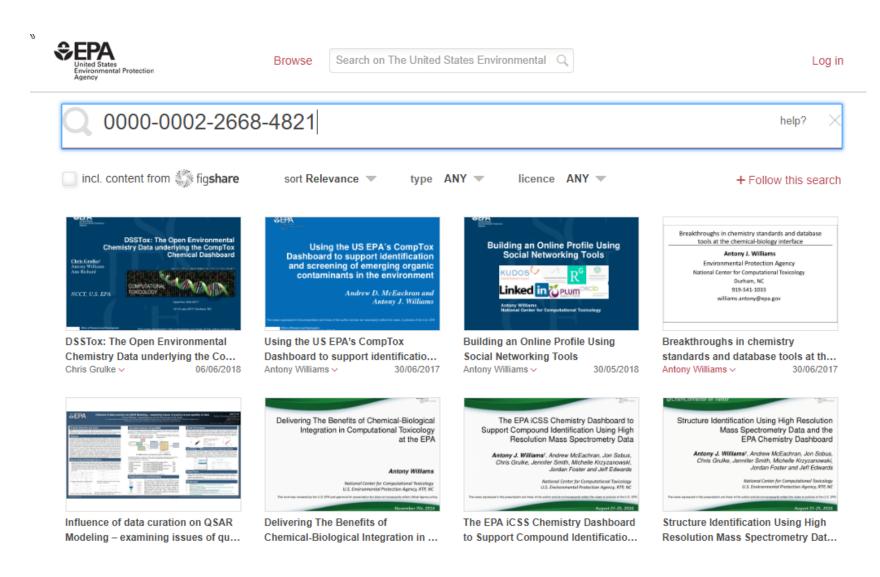

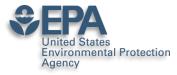

### Including all Posters... everything gets DOI'ed

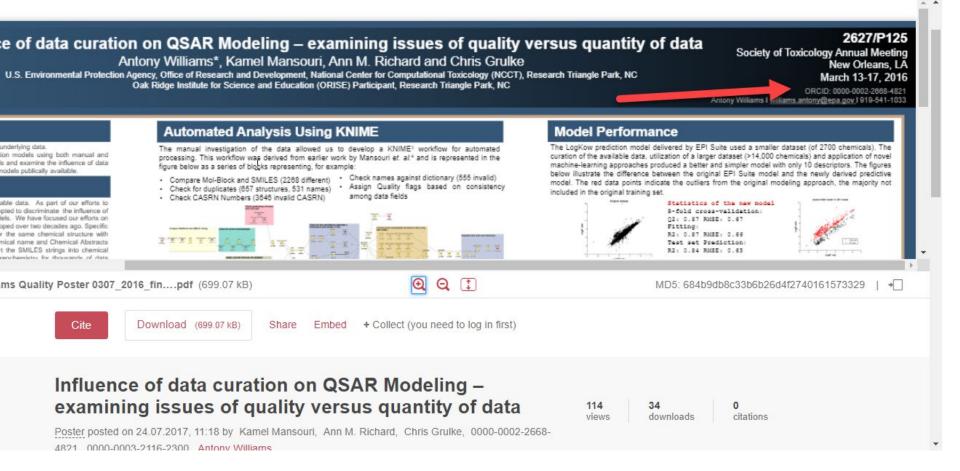

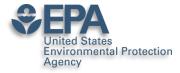

## DOI everything if you can

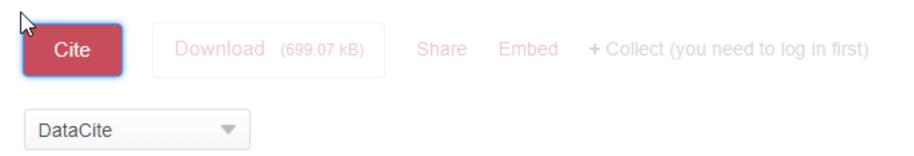

Mansouri, Kamel; Richard, Ann M.; Grulke, Chris; 0000-0002-2668-4821; 0000-0003-2116-2300; Williams, Antony (2017): Influence of data curation on QSAR Modeling – examining issues of quality versus quantity of data. figshare. Poster.

https://doi.org/10.23645/epacomptox.5176573.v1

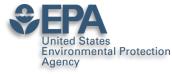

⊞

fx |

# DOI your research outputs and put online... Don't Wait!

🖞 List of all Antony Williams Publications ORCID 0000-0002-2668-4821 🛛 ☆ 📗

File Edit View Insert Format Data Tools Add-ons Help All changes saved in Drive

| 🗠 🛥 🖶 🏲   100% 🔻 💲 % .0 00 123- | Arial 🔻 10 🔻 | B <i>I</i> ♀ A �. | $\boxplus \exists \exists \forall \exists \bullet \bullet \bullet \bullet \bullet \bullet \bullet \bullet \bullet \bullet \bullet \bullet \bullet \bullet \bullet \bullet$ |
|---------------------------------|--------------|-------------------|----------------------------------------------------------------------------------------------------|
|---------------------------------|--------------|-------------------|----------------------------------------------------------------------------------------------------|

|   | В    | С                                                                | D               | E                                               |
|---|------|------------------------------------------------------------------|-----------------|-------------------------------------------------|
| 1 | Year | Reference                                                        | ARTICLE/CHAPTER | DOI Link                                        |
| 2 | 2019 | Environmental health perspectives 127 (01), 014501               | Article         | https://doi.org/10.1289/EHP4555                 |
| 3 | 2019 | Analytical and bioanalytical chemistry, 1-17                     | Article         | https://doi.org/10.1007/s00216-018-1526-4       |
| 4 | 2018 | Analytical and bioanalytical chemistry, 1-14                     | Article         | https://doi.org/10.1007/s00216-018-1435-6       |
| 5 | 2018 | Journal of cheminformatics 10 (1), 10                            | Article         | https://doi.org/10.1186/s13321-018-0263-1       |
| 6 | 2018 | Journal of cheminformatics 10 (1), 45                            | Article         | https://doi.org/10.1186/s13321-018-0299-2       |
| 7 | 2018 | Environmental Science and Technology                             | Article         | https://doi.org/10.1021/acs.est.8b04587         |
| В | 2018 | Science of The Total Environment 636, 901-909                    | Article         | https://doi.org/10.1016/j.scitotenv.2018.04.266 |
| 9 | 2018 | SCIENTIFIC DATA 5:180125                                         | Article         | https://doi.org/10.1038/sdata.2018.125          |
| 0 | 2018 | Talanta 182, 371-379                                             | Article         | https://doi.org/10.1016/j.talanta.2018.01.022   |
| 1 | 2018 | Environmental Pollution 234, 297-306                             | Article         | https://doi.org/10.1016/j.envpol.2017.11.033    |
| 2 | 2018 | Drug discovery today 23 (3), 661-672                             | Article         | https://doi.org/10.1016/j.drudis.2018.01.018    |
| 3 | 2018 | Computational Toxicology: Risk Assessment for Chemicals, 211-244 | Chapter         | https://doi.org/10.1002/9781119282594.ch8       |
| 4 | 2018 | Environmental science & technology 52 (5), 3125-3135             | Article         | https://doi.org/10.1021/acs.est.7b04781         |
| 5 | 2018 | Magn Reson Chem. 2018;56:703-715                                 | Article         | https://doi.org/10.1002/mrc.4737                |
| 6 | 2018 | ACS Sustainable Chemistry & Engineering 6 (2), 2344-2352         | Article         | https://doi.org/10.1021/acssuschemeng.7b03795   |
| 7 | 2017 | lournal of exposure science & environmental epidemiology. 1      | Article         | https://doi.org/10.1038/s41370-017-0012-v       |

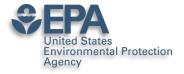

Office of Developmer

### **ResearchGate for Networking**

| ıll 45.02 · PhD · E                                                                                                    | nn Williams<br><sub>Edit</sub>                                                                                                    |                                                                                                    | Add new research 🕂                                                    |
|----------------------------------------------------------------------------------------------------|----------------------------------------------------------------------------------------------------|----------------------------------------------------------------------------------------------------|-----------------------------------------------------------------------|
| verview Research Inf                                                                                                    | o Stats Scores                                                                                                    | Research you follow                                                                                                    |                                                                       |
| troduction                                                                                                    |                                                                                                    | Edit 🔗 Affilia                                                                                                    | tion Edit 🔗                                                           |
| am presently a Computational Ch<br>ne US Environmental Protection A<br>ne founders of the ChemSpider da<br>atabases in the world that was ac<br>uthor with almost 200 peer-review<br>00s of public presentations.<br>kills and expertise (29)<br>Medicinal and Pharmaceutical Cl<br>Drug Discovery | Agency in Research Triangle Park<br>atabase (http://www.chemspide<br>cquired by the Royal Society of C<br>wed scientific publication and bo | k, North Carolina. I am one of<br>r.com),one of the top chemistry<br>Chemistry in 2009. Prolific<br>book chapters, 3 patents and<br>Edit O<br>alytical Chemistry<br>Position | n<br>States<br>nent<br>Ial Center for Computational<br>logy           |
| tats overview                                                                                                    |                                                                                                    | View all 📋 Lab hea                                                                                                    | <b>II Scott Thomas's Lab</b><br><sup>Id</sup><br>Russell Scott Thomas |
| 3,373<br>Total Research Interest 🛈                                                                                                    | S,570<br>Citations                                                                                                    | E 6                                                                                                    | mbers (6)                                                             |
| 92                                                                                                    | 33,618                                                                                                    |                                                                                                    |                                                                       |

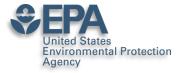

### **Add MANY Flavors of Research**

|                                                                                                 | Article >             |
|-------------------------------------------------------------------------------------------------|-----------------------|
| Add a new                                                                                       | Book→                 |
| Add a new                                                                                       | Chapter >             |
|                                                                                                 | Code →                |
|                                                                                                 | Conference Paper >    |
| United States Enviror                                                                           | Cover Page →          |
| National Center for Co<br>Washington, D.C., CO,                                                 | Dataset               |
|                                                                                                 | Experiment Findings > |
| out                                                                                             | Method →              |
| n presently a Computational C<br>nputational Toxicology with t                                  | Negative Results >    |
| ency in Research Triangle Parl<br>n one of the founders of the C<br>tp://www.chemspider.com),or | Patent⇒               |
| the world that was acquired by<br>9. Prolific author with almost                                | Postor                |
| olication and book chapters, 3<br>sentations.                                                   | Presentation >        |
|                                                                                                 | Project >             |
| ills and expertise (29)                                                                         | Raw Data⇒             |

#### **ResearchGate for Sharing a PROJECT Environmental Protection**

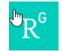

Agency

A Home Ouestions

Jobs

Funding Beta

Search for researchers, publications, and r

#### Project

#### The CompTox Chemicals Dashboard

🚳 Antony John Williams · 🔘 Christopher M Grulke · 🖚 Mansouri Ka

Goal: The CompTox Chemicals Dashboard is a web-based application the chemistry and biology data of different types including experimental an and fate and transport data, in vivo and in vitro toxicity data, real time pr across approaches. The dashboard, available at https://comptox.epa.gc data for 875,000 chemicals as of March 2019

Date: 30 March 2016

Lab: Russell Scott Thomas's Lab

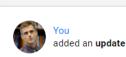

New update to CompTox Chemicals Dashboard rel March 2019

An update to the dashboard has been released in March 2019 to coincide with t of Toxicology and American Chemical Society Spring meetings. Six months of e resulted in the addition of 110,000 new chemical substances being added (bring total of chemical substances to 876k), improved support for Toxcast bioassay c (integrating data from the invitroDB\_v3 release), the addition of multiple chemic new user interface enhancements across the application. A list of release notes available for review at https://comptox.epa.gov/dashboard/comptox\_release\_n

comptox\_release\_notes.pdf · 48.41 KB

Comment Share

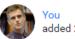

added 2 research items

Dec 26, 2018 V

#### EPA's non-targeted analysis collaborative trial (ENTACT): genesis, design, and initial findings

#### Article Dec 2018

🚳 Elin M Ulrich · 🔘 Jon R. Sobus · 🔘 Christopher M Grulke · [...] · 🍘 Antony John Williams

In August 2015, the US Environmental Protection Agency (EPA) convened a workshop entitled "Advancing non-targeted analyses of xenobiotic chemicals in environmental and biological media." The purpose of the workshop was to bring...

Upload full-text

1 Recommendation · 80 Reads · 3 Citations

#### "MS-Ready" structures for non-targeted high-resolution mass spectrometry screening studies

#### Article Dec 2018

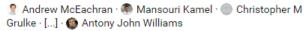

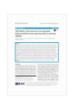

Source

Chemical database searching has become a fixture in many nontargeted identification workflows based on high-resolution mass spectrometry (HRMS). However, the form of a chemical structure...

View

6 Recommendations · 273 Reads · 2 Citations

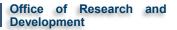

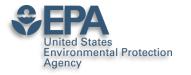

### **ResearchGate for Networking**

| 3,382<br>Research Interest (i)<br>More details         | 5,573 <sub>T</sub><br>Citations   | 94<br>Recommendations<br>Show breakdown | 33,878<br>Reads (i)<br>Show breakdown |  |  |
|--------------------------------------------------------|-----------------------------------|-----------------------------------------|---------------------------------------|--|--|
|                                                        |                                   |                                         | ads 33,878                            |  |  |
| Jobs you may be interested in View more Question reads |                                   |                                         |                                       |  |  |
| odeling and Simulation of Chemi<br>esearch Scientist   | cal Systems for Clean Energy Tran | Sportation                              | swer reads — 693                      |  |  |
| ak Ridge National Laboratory                           |                                   | Pu                                      | blication reads 32.884                |  |  |
| noxville, Tennessee, United States                     |                                   |                                         |                                       |  |  |
| rincipal Scientist, Cancer Biology                     |                                   |                                         |                                       |  |  |
|                                                        |                                   | With 155 new downloads, you             | u were the                            |  |  |

#### EPA United States Environmental Protection Agency Prompts you to Improve Your Profile

|                                                                                                    |                                                                             |                                          |                | New endorsements                                                                                                    |
|----------------------------------------------------------------------------------------------------|-----------------------------------------------------------------------------|------------------------------------------|----------------|----------------------------------------------------------------------------------------------------|
| 454                                                                                                    | 12.40k                                                                      | 3,764                                    | View stats     | 🙊 👪                                                                                                    |
| Research items                                                                                                    | Reads                                                                       | Citations                                |                | Molecular Docking × Parallel Synthesis ×                                                                              |
| 307 Articles                                                                                                    | 73 Data 74 Other                                                            | r                                        | View details   | Learn more Approve                                                                                                    |
| Add your publication<br>We found 1 publicat                                                                                                    | ns<br>ion in our database that matche                                       | es your name:                            |                |                                                                                                    |
|                                                                                                    | Article: An automated c<br>chemical errors and inco<br>QSAR model           |                                          |                | Top co-authors         View all           Kirill A Blinov         II 31.76 · (76)                                     |
|                                                                                                    | K. Mansouri, C. M. Grulke, A.<br>View matches                               | M. Richard, R. S. Judson,<br>Maybe later | A. J. Williams | Gary E Martin all 44.32 · (63)<br>Merck                                                                               |
|                                                                                                    |                                                                             |                                          |                | Mikhail Elyashberg II 33.67 · (56)<br>ACD/Labs                                                                        |
| Featured researc                                                                                                    | h                                                                           |                                          | 1              | Sean Ekins al 45.58 · (45)<br>Collaborations In Chemistry                                                             |
| The CPA-C30 Chemistry Darkstore in<br>Bagers Compands that Microson Compression<br>Resolution Visco Scholarson (Darks                                                                                                    | Presentation: The EPA in<br>Support Compound Ider<br>Mass Spectrometry Date | ntification Using High                   |                | Valery Tkachenko II 19.83 · (27)<br>The Royal Society of Chemistry                                                    |
| A series of a series of dataset of dataset of a series and a series of dataset of datasets of datasets and datasets of datasets of dataset | Antony John Williams<br>File available · Presentation                       | - Aug 2016                               |                |                                                                                                    |
| Source                                                                                                    | 16 0<br>Reads Citations                                                     |                                          |                | Did this researcher author this publication with you? × Andrey Yerin Article: The Need for Systematic Naming Software |
|                                                                                                    | Article: Encyclopedia of<br>Chemistry                                       | -                                        | ganic          | Tools for Exchange of Chemical Information<br>Antony Williams · Andrey Yerin<br>Article · Jan 2013                    |
|                                                                                                    | Alex M. Clark · Antony J. Wil<br>Article · Sep 2016                         | liams - Sean Ekins                       |                | Skip No Yes                                                                                                    |
|                                                                                                    | 12 0<br>Reads Citations                                                     |                                          |                |                                                                                                    |

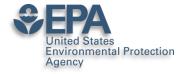

# What about "Data Sharing"?

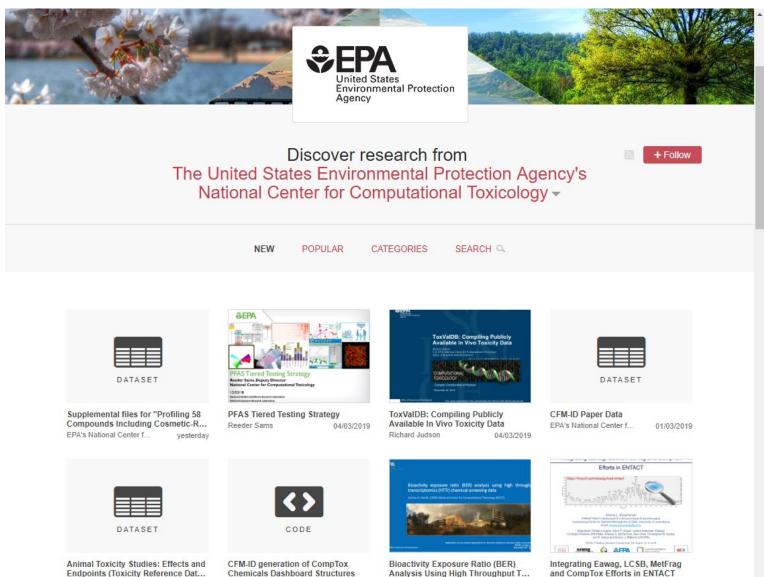

Joshua Harrill

21/02/2019

Emma Schymanski v

21/02/2019

27/02/2019

EPA's National Center f ...

27/02/2019

EPA's National Center f ...

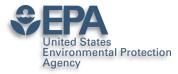

# **Supplementary Data Access**

Download (284.06 MB)

Share Cite Embed + Collect

### EPA Comptox Chemistry Dashboard "MS-Ready" File of Structures

17.02.2017, 11:27 by Antony Williams

The EPA CompTox Chemistry Dashboard (at https://comptox.epa.gov) can be used by mass spectrometrists for the purpose of structure identification. A normal formula search would search the exact formula associated with any chemical, whether it include solvents of hydration, salts or multiple components. However, mass spectrometry detects ionized chemical structures and molecular formulae searches should be based on desalted, and desolvated structures with stereochemistry removed. We refer to these as "MS ready structures" and the MS-ready mappings are delivered as Excel Spreadsheets containing the Preferred Name, CAS-RN. DTXSID, Formula, Formula of the MS-ready structure and associated masses, SMILES and InChI Strings/Keys.

#### REFERENCES

http://link.springer.com/article/10.1007/s00216-016-0139-z

|   | 203 34 0<br>views downloads citations                                                                                                    |
|---|----------------------------------------------------------------------------------------------------|
| h | 3                                                                                                    |
|   | CATEGORIES                                                                                                    |
| Э | <ul> <li>Cheminformatics</li> <li>Cheminformatics and Quantitative Structure-<br/>Activity Relationships</li> <li>Analytical Spectrometry</li> </ul> |
|   | KEYWORD(S)                                                                                                    |
|   | Chemistry Mass Spectrometry                                                                                                    |
|   | Cheminformatics                                                                                                    |
|   |                                                                                                    |
|   | CC-0                                                                                                    |

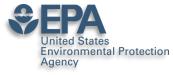

# "Personal Data Sharing"?

Q

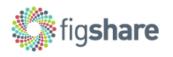

Browse

Search on figshare ...

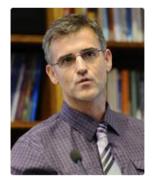

### Antony Williams

1 0000-0002-2668-4821 2

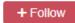

Computational Chemist, National Center for Computational Toxicology, US-EPA (Chemistry)

United States

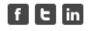

Over the past decade I held many responsibilities including the direction of the development of scientific software applications for spectroscopy and general chemistry, directing marketing efforts, sales and business development collaborations for the company. Eight years experience of analytical laboratory leadership and management. Experienced in experimental techniques, implementation of new NMR technologies, walk-up facility management. research and development, manufacturing support and teaching. Ability to provide situation analysis, creative solutions and establish good working relationships. Prolific author with over a hundred and fifty peer-reviewed

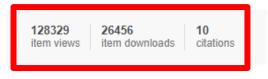

Log in

Sign up

Co-workers & collaborators

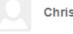

Chris Grulke

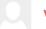

#### Valery Tkachenko

#### Andrew McEachran

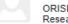

**ORISE Postdoctoral Fellow** Research Triangle Park, NC

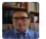

Sean Ekins senior consultant Fuquay Varina, NC, USA

Jon Sobus

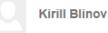

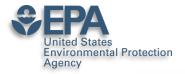

## **Credit for Reviewing Papers?**

| Publons BROW<br>Researchers + Antony Williams                                           | SE COMMUNITY                                                                  | faqs Q                                                                                       |                                                |                                                                                                    | WEB OF<br>SCIENCE                                                                         |
|-----------------------------------------------------------------------------------------|-------------------------------------------------------------------------------|----------------------------------------------------------------------------------------------|------------------------------------------------|----------------------------------------------------------------------------------------------------|-------------------------------------------------------------------------------------------|
|                                                                                         | Antony W<br>"ChemConnector"<br>★ Excellent revi<br>Chemist - Center<br>Agency | ewer                                                                                         | icology and E                                  | xposure, United St                                                                                              | Web of Science ResearcherID <sup>⑦</sup><br>C-3089-2009<br>tates Environmental Protection |
|                                                                                         | PUBLICATIONS                                                                  | total times cited 8,499                                                                      | H-INDEX<br>47 <sup>©</sup>                     | verified reviews<br>96                                                                                          | s verified editor records                                                                 |
| <ul> <li>Summary</li> <li>Metrics</li> <li>Publications</li> <li>Peer review</li> </ul> |                                                                               | ver time<br>es Cited Publication<br>Publication<br>Publication<br>Publication<br>Publication | 1200<br>1000<br>800<br>600 Cited<br>400<br>200 | 20<br>18<br>16<br>14<br>12<br>10<br>8<br>6<br>4<br>2<br>0<br>20 <sup>12</sup> 20 <sup>13</sup> 20 <sup>14</sup> | Reviews                                                                                   |

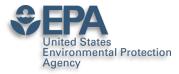

# Linked in ORCID too..

| \$\$ Sort |
|-----------|
|           |
|           |
|           |
|           |
|           |
|           |
|           |
|           |
|           |

Design(2)

>review activity for Magnetic Resonance in Chemistry(2)

>review activity for PeerJ(1)

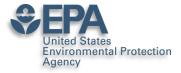

## **Alt-Metrics Manifesto**

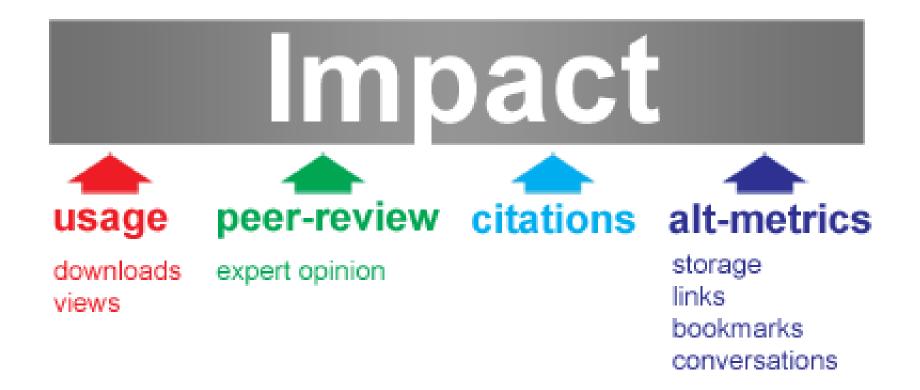

http://altmetrics.org/manifesto/

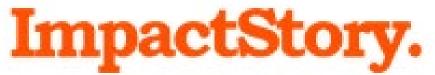

## https://impactstory.org/u/0000-0002-2668-4821

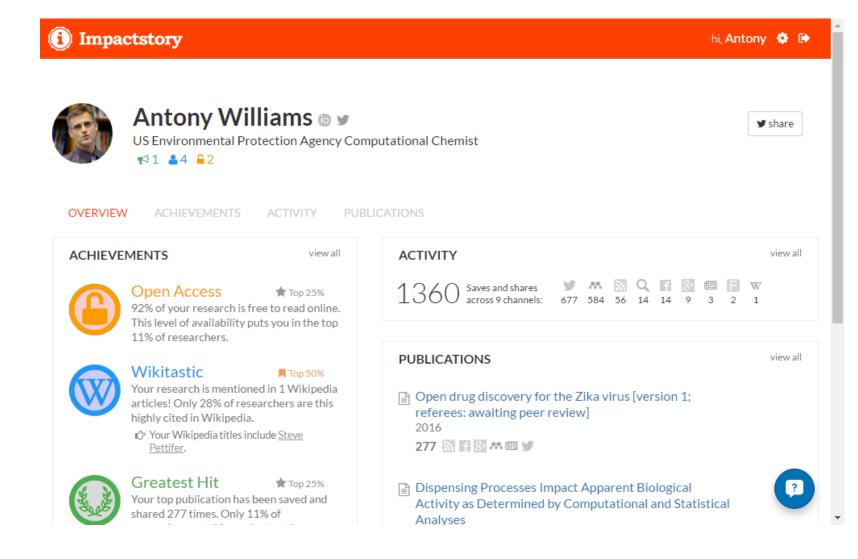

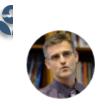

### Antony Williams 💿 🖌

US Environmental Protection Agency Computational Chemist

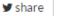

OVERVIEW ACHIEVEMENTS ACTIVITY PUBLICATIONS

### 100 PUBLICATIONS + Add pu

★1 ▲4 62

+ Add publications

- Dispensing Processes Impact Apparent Biological Activity as Determined by Computational and Statistical Analyses 2013 PLoS ONE

262 🔊 🖪 🖬 🔠 林 🕮 🔍 🕑

Parallel Worlds of Public and Commercial Bioactive Chemistry Data 2015 J. Med. Chem.

131 🔊 🗖 🖬 🕷 M Q 🕑

impactstory.org/u/0000-0002-2668-4821/publications

### Filter by genre

[full text]

[full text]

[full text]

articles (25)

••• others (15)

🗋 undefineds (59)

┛ book (1)

#### Coauthors

Egon Willighagen

Niklas Blomberg

Christopher Southan

Steve Pettifer

Christopher Lipinski

Ioromy Froy

## Dispensing Processes Impact Apparent Biological Activity as Determined by Computational and Statistical Analyses

Sean Ekins, Joe Olechno, Antony J. Williams, Alexandre G. de Brevern 2013 PLoS ONE 2\*

🔓 Free fulltext available 🕫

### SAVED AND SHARED 262 TIMES

#### 🛤 73 Mendeley saves

since this article's publication in 2013

Mendeley is a reference manager, like Endnote. For privacy reasons, they conceal identifiable timeline and user information. Some summary info is available on <u>Mendeley's website</u>

3 tweets click to show 2 months ago

Discover when your work is discussed & amp; shared online - Raising Your Scholarly Profile - LibGuides at Duquesne University 5 months ago by Research Tools

5 months ago by Research Tools

Dispensing Processes Impact Apparent Biological Activity as Determined by...

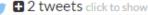

click to show

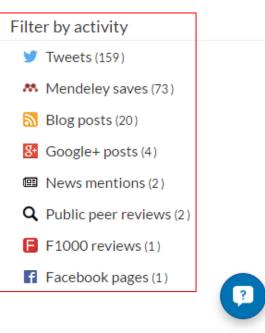

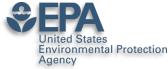

# **AltMetric Scores and "Donuts"**

### Metrics

Article accesses: 258

Citations: 0 more information

Altmetric score: 49

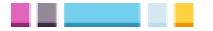

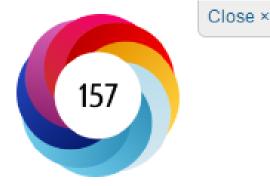

Picked up by 18 news outlets Blogged by 2 Tweeted by 26 On 3 Facebook pages Mentioned in 1 Google+ posts Reddited by 1 Highlighted by 1 platforms Click for more details

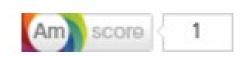

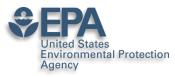

# **Google Scholar Tracks Publications and Citations**

|                                   | Antony John Williams, 0000-0002-2668-4821 🖌                                                                                                    | F             | OLLOWING | Cited by                    | VIEW ALL                                                         |
|-----------------------------------|----------------------------------------------------------------------------------------------------|---------------|----------|-----------------------------|------------------------------------------------------------------|
|                                   | Center of Computational Toxicology and Exposure, <u>Environmental Protection</u><br>Verified email at epa.gov - <u>Homepage</u>                                                                                 | <u>Agency</u> |          |                             | All Since 2017                                                   |
| ta                                | Chemistry Cheminformatics <u>Nuclear Magnetic Resonance</u> Drug Discover                                                                                                    | гу            |          |                             | 55         6763           60         42           07         114 |
| TITLE 🕒                           | :                                                                                                    | CITED BY      | YEAR     |                             | 1700                                                             |
| HE Pence, A Willi                 | an online chemical information resource<br>ams<br>cal Education 87 (11), 1123-1124                                                                                                    | 890           | 2010     |                             | 1275                                                             |
| development a<br>I Sushko, S Novo | al modeling environment (OCHEM): web platform for data storage, model<br>and publishing of chemical information<br>tarskyi, R Körner, AK Pandey, M Rupp, W Teetz,<br>ter-aided molecular design 25 (6), 533-554 | 422           | 2011     | 2015 2016 2017 2018 2019    | 425<br>2020 2021 2022 0                                          |
| chemistry<br>AJ Williams, CM      | Chemistry Dashboard: a community data resource for environmental<br>Grulke, J Edwards, AD McEachran, K Mansouri,<br>formatics 9 (1), 1-27                                                                       | 420           | 2017     | Public access               | VIEW ALL                                                         |
| AM Richard, RS                    | ical landscape: paving the road to 21st century toxicology<br>ludson, KA Houck, CM Grulke, P Volarath,<br>h in toxicology 29 (8), 1225-1251                                                                     | 388           | 2016     | 4 articles<br>not available | 66 articles<br>available                                         |
| AJ Williams, L Ha                 | S: semantic interoperability for drug discovery<br>rland, P Groth, S Pettifer, C Chichester, EL Willighagen,<br>day 17 (21-22), 1188-1198                                                                       | 340           | 2012     | Based on funding mandate    | 25                                                               |
| S Ekins, AJ Willia                | tioning of approved drugs for rare and neglected diseases<br>ms, MD Krasowski, JS Freundlich<br>day 16 (7), 298-310                                                                                             | 273           | 2011     | Co-authors                  | EDIT                                                             |

### http://scholar.google.com/citations?user=O2L8nh4AAAAJ

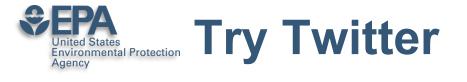

- Connect and communicate
- Use a "brand name" on Twitter
- Greatest value for me leading people into information I wish to share including my presentations and publications
- Think amplification of your work....

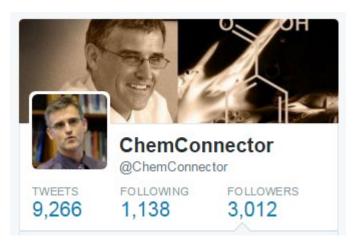

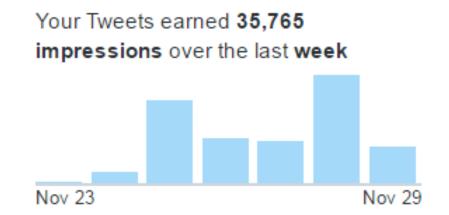

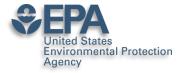

# **Use Twitter to Awaken Old Articles**

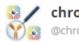

06:28PM

chromocyte @chromocyte

Latest #FlowCytometry News: A methodology for exploring biomarker phenotype a... https://t.co/xzWe6v5G1S, see more https://t.co/R1KR1crJG3

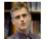

ChemConnector @ChemConnector

A methodology for exploring biomarker - phenotype associations: application to flow cytometry... https://t.co/XgxrEeo9JY #bmcbioinformatics

04:59PM

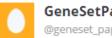

GeneSetPapers @geneset\_papers

A methodology for exploring biomarker - phenotype associations: application to flow cytometry data and systemic... http://t.co/xz2n8kvkU4

17 Sep 2015

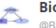

**Bioinformatics Feeds** @BioinformaticsP

BMC: A methodology for exploring biomarker – phenotype associations: application to flow cytometry data and sy... http://t.co/05zDXAiNyt

16 Sep 2015

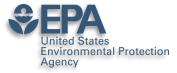

# **Book Chapters on Amazon**

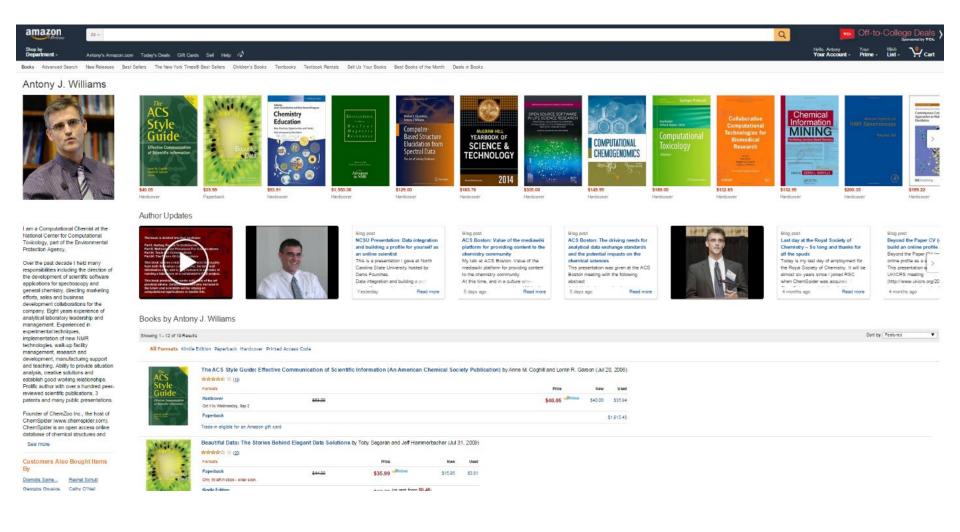

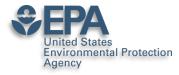

# Branding: I am ChemConnector

## ChemConnector Blog

### www.chemconnector.com/ Share

This weekend I spent some time with my boys teaching them a little more Kitchen Chemistry. I've been doing a whole series of kitchen chemistry experiments but ...

### RTP Cheminformatics Group

RTP Cheminformatics Group. Welcome to the Research ...

### Tony

Over the past decade I held many responsibilities including the ...

### My Curriculum Vitae

Inform. My Curriculum Vitae · Publications · RTP ...

### Chair, ACS Div Chem. Inform.

Chair, ACS Div Chem. Inform. I am presently the chair-elect for the ...

### Publications and Presentations

Posted by tony in Open Science..all its forms, Publications and ...

### **Uncategorized**

At RSC we are involved with a number of projects utilizing ...

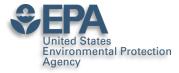

# My Primary CV is my Blog

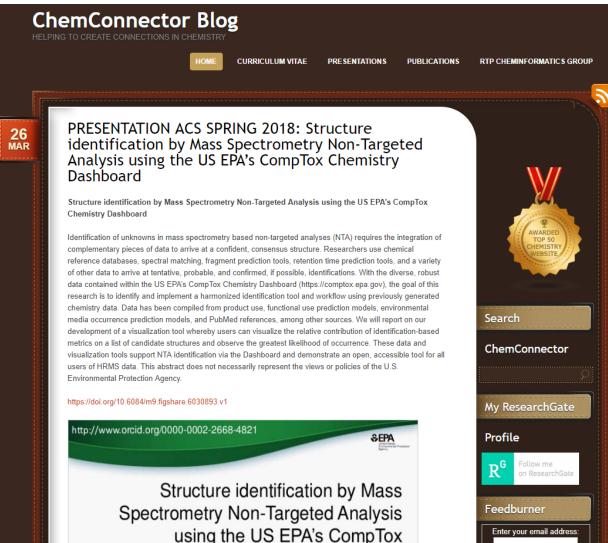

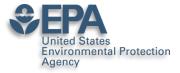

# But the top of my CV...

ANTONY JOHN WILLIAMS, PHD, FRSC

Blog: http://www.chemconnector.com

Complete CV: http://www.chemconnector.com/antonywilliams\_cv/ Google Citations: http://scholar.google.com/citations?user=O2L8nh4AAAAJ LinkedIn profile: http://www.linkedin.com/in/antonywilliams ImpactStory AltMetrics: http://impactstory.org/ChemConnector SlideShare profile: http://www.slideshare.net/AntonyWilliams Wikipedia profile: http://en.wikipedia.org/wiki/Antony\_John\_Williams Amazon Author Page: http://www.amazon.com/Antony\_J.-Williams/e/B004YRPRV2 Publons Profile Page: https://publons.com/author/306575/antony-williams#profile

### SUMMARY SCIENTIST, ONLINE CHEMISTRY EVANGELIST AND SENIOR EXECUTIVE

- Experienced in senior leadership and management
- Expert at bridging science and community
- Thought leader and evangelist for "Open Access Chemistry"

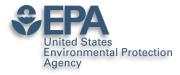

# What Next? My Recommendations

- Register for an ORCID ID
- Enhance your LinkedIn profile
- Use Google Scholar Citations and curate
- **Choose**: ResearchGate **or** Academia.edu
- Use: Publons

 Participate building your profile – share data, papers, presentations, etc..

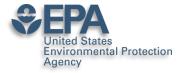

# **Various Versions of This Talk**

# www.slideshare.net/AntonyWilliams

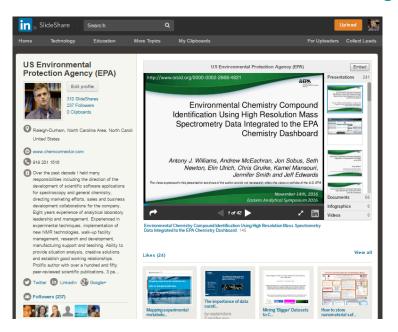

# Email: williams.antony@epa.gov